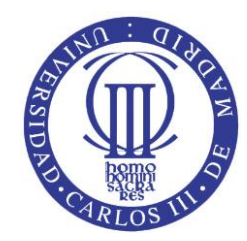

# Herramientas de diseño y evaluación de accesibilidad Web

PROFESORA: Lourdes Moreno López (Departamento de Informática)

Esta obra está bajo una [licencia de Creative](http://creativecommons.org/licenses/by-nc-sa/3.0/es/deed.es) [Commons](http://creativecommons.org/licenses/by-nc-sa/3.0/es/deed.es) [Reconocimiento-NoComercial-Compartirigual](http://creativecommons.org/licenses/by-nc-sa/3.0/es/deed.es) [3.0 España](http://creativecommons.org/licenses/by-nc-sa/3.0/es/deed.es)

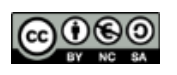

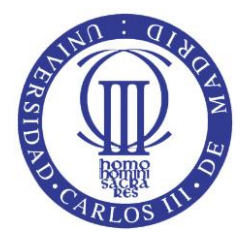

# **BARRAS DE DESARROLLO, EVALUACIÓN (Firefox, Chrome, Opera)**

- □ Web Developer:<http://chrispederick.com/work/web-developer/help/>
- Wave:<http://wave.webaim.org/toolbar/>
- □ HERA para Firefox:<http://www.sidar.org/recur/aplica/heraffx.php>

## **BARRAS DE DESARROLLO, EVALUACIÓN (IE)**

- <http://www.paciellogroup.com/resources/wat/>
- Barra de herramientas de accesibilidad Web. Descarga: [http://www.wat](http://www.wat-c.org/WAT/versions/es/WAT_ES_1.2.exe)[c.org/WAT/versions/es/WAT\\_ES\\_1.2.exe](http://www.wat-c.org/WAT/versions/es/WAT_ES_1.2.exe)

## **EVALUACIÓN WCAG 1.0**

- FUNDACIÓN CTIC Validador Para Local: Taw3
- ON-LINE: Fundación SIDAR, HERA:<http://www.sidar.org/hera/>

# **EVALUACIÓN WCAG 2.0**

- FUNDACIÓN CTIC Validador TAW online:<http://www.tawdis.net/>
- eXaminator:<http://examinator.ws/>
- ACHEQUER:<http://achecker.ca/checker/index.php>
- Extension de Firefox: Qompliance: <https://addons.mozilla.org/es/firefox/addon/qompliance/>
- AccessMonitor:<http://www.acessibilidade.gov.pt/accessmonitor/>
- SortSite: [http://www.powermapper.com/products/sortsite/checks/accessibility](http://www.powermapper.com/products/sortsite/checks/accessibility-checks.htm)[checks.htm](http://www.powermapper.com/products/sortsite/checks/accessibility-checks.htm)
- Functional Accessibility Evaluator 2.0 beta (Public Testing Version) (WAI ARIA también):<http://fae20.cita.illinois.edu/>

## **EVALUACIÓN ACCESIBILIDAD** (NO ATENDIENDO A ESTANDAR DIRECTAMENTE)

- Gobierno de Noruega:<http://accessibility.tingtun.no/en/pagecheck2.0/>
- (local) Total Validator<https://www.totalvalidator.com/>

## **OTRAS:**

### **HERRAMIENTAS PARA CONTRASTE DE COLOR**

- Colour Contrast Analyser (CCA): <http://www.paciellogroup.com/resources/contrastanalyser/>
- Snook, [http://snook.ca/technical/colour\\_contrast/colour.html](http://snook.ca/technical/colour_contrast/colour.html)

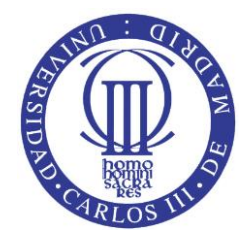

#### **PARPADEO, EPILEPSIA**

▫ Photosensitive Epilepsy Analysis Tool (PEAT):<http://trace.wisc.edu/peat/>

#### **COMPLEJIDAD DE LOS TEXTOS: NIVEL DE LECTURA, LEGIBILIDAD**

- JuicyStudio:<http://juicystudio.com/services/readability.php>
- TYPETESTER:<http://www.typetester.org/>
- LEGIBILIDAD:<http://legibilidad.com/home/index.html>
- Tests Document Readability: [http://www.online](http://www.online-utility.org/english/readability_test_and_improve.jsp)[utility.org/english/readability\\_test\\_and\\_improve.jsp](http://www.online-utility.org/english/readability_test_and_improve.jsp)